## Utilisation d'un générateur de scénarios économiques pour les simulations actuarielles Présentation du package R *ESG*

### Thierry MOUDIKI - Wassim YOUSSEF

30 janvier 2013

<span id="page-0-0"></span>イロト イ押ト イヨト イヨ

## **Sommaire**

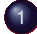

#### [Présentation du contexte](#page-2-0)

- [Valorisation d'un produit d'assurance et approche stochastique](#page-2-0)
- [Définition et utilisation d'un générateur de scénarios économiques](#page-9-0)
- [Le contexte Solvabilité 2](#page-12-0)

2 [Pourquoi utiliser un outil préimplémenté et Open Source ?](#page-14-0)

- [Un gain de temps conséquent](#page-14-0)
- $\bullet$  I In outil robuste

#### [Présentation du fonctionnement théorique](#page-24-0)

- [Rappels autour du paradigme risque-neutre](#page-24-0)
- [Description des modèles implémentés](#page-28-0)
- 

#### 4 [Présentation du fonctionnement pratique](#page-33-0)

- **O** [Installation](#page-33-0)
- [L'interface objet](#page-35-0)
- [L'interface par fonctions](#page-40-0)
- [Exemple de calcul d'un Best Estimate](#page-49-0)

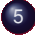

5 [Reflexion autour des évolutions à venir du package](#page-53-0)

4 ロト 4 何 ト 4 ヨ ト

 $\triangleleft$ ∍  $QQ$ 

[Pourquoi utiliser un outil préimplémenté et Open Source ?](#page-14-0) [Présentation du fonctionnement théorique](#page-24-0) [Présentation du fonctionnement pratique](#page-33-0) [Reflexion autour des évolutions à venir du package](#page-53-0)

## Rappel du sommaire

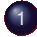

### [Présentation du contexte](#page-2-0)

- [Valorisation d'un produit d'assurance et approche stochastique](#page-2-0)
- [Définition et utilisation d'un générateur de scénarios économiques](#page-9-0)
- [Le contexte Solvabilité 2](#page-12-0)

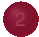

- [Un gain de temps conséquent](#page-14-0)
- [Un outil robuste](#page-18-0)

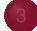

- [Rappels autour du paradigme risque-neutre](#page-24-0)
- [Description des modèles implémentés](#page-28-0)

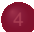

- **O** [Installation](#page-33-0)
- [L'interface objet](#page-35-0)
- [L'interface par fonctions](#page-40-0)
- [Exemple de calcul d'un Best Estimate](#page-49-0)

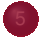

5 [Reflexion autour des évolutions à venir du package](#page-53-0)

[Valorisation d'un produit d'assurance et approche stochastique](#page-2-0) [Définition et utilisation d'un générateur de scénarios économiques](#page-9-0) [Le contexte Solvabilité 2](#page-12-0)

<span id="page-2-0"></span>イロト イ押ト イミト イミト

[Pourquoi utiliser un outil préimplémenté et Open Source ?](#page-14-0) [Présentation du fonctionnement théorique](#page-24-0) [Présentation du fonctionnement pratique](#page-33-0) [Reflexion autour des évolutions à venir du package](#page-53-0) [Valorisation d'un produit d'assurance et approche stochastique](#page-2-0) [Définition et utilisation d'un générateur de scénarios économiques](#page-9-0) [Le contexte Solvabilité 2](#page-12-0)

イロト イ押ト イミト イミト

 $\Omega$ 

# Présentation du contexte

Valorisation d'un produit d'assurance et approche stochastique

- Valoriser un produit d'assurance (ou calculer un Best Estimate) revient à valoriser les flux attendus
- Il est donc nécessaire d'être en mesure de projeter ces flux ۰
- Pour beaucoup de produits d'assurance (Epargne, Retraite, . . . ) les flux dépendent fortement des fluctuations de produits financiers
- Une première idée naïve (et que l'on rejetera rapidement) sera de considérer une hypothèse déterministe d'évolution des différentes classes d'actifs

[Pourquoi utiliser un outil préimplémenté et Open Source ?](#page-14-0) [Présentation du fonctionnement théorique](#page-24-0) [Présentation du fonctionnement pratique](#page-33-0) [Reflexion autour des évolutions à venir du package](#page-53-0) [Valorisation d'un produit d'assurance et approche stochastique](#page-2-0) [Définition et utilisation d'un générateur de scénarios économiques](#page-9-0) [Le contexte Solvabilité 2](#page-12-0)

イロト イ押ト イヨト イヨト

 $\Omega$ 

## Présentation du contexte

Valorisation d'un produit d'assurance et approche stochastique

**Problème 1 :** Les produits qui dépendent fortement de l'actif présentent un certain nombre de risques asymétriques :

- **•** Taux minimum garanti
- Interactions actif / passif au niveau de la prise en compte de la PB 0
- Gestion des rachats conjoncturels О.
- $\bullet$  . . .

Un modèle déterministe ne peut capturer les effets de ces risques.

[Pourquoi utiliser un outil préimplémenté et Open Source ?](#page-14-0) [Présentation du fonctionnement théorique](#page-24-0) [Présentation du fonctionnement pratique](#page-33-0) [Reflexion autour des évolutions à venir du package](#page-53-0) [Valorisation d'un produit d'assurance et approche stochastique](#page-2-0) [Définition et utilisation d'un générateur de scénarios économiques](#page-9-0) [Le contexte Solvabilité 2](#page-12-0)

イロト イ押ト イラト イラト

 $\Omega$ 

## Présentation du contexte

Valorisation d'un produit d'assurance et approche stochastique

**Problème 2 :** La donnée de l'espérance d'une valeur n'est pas suffisante pour permettre une analyse du risque.

En plus de capturer les effets précités pour le calcul d'une espérance, un modèle stochastique permet de fournir des informations sur la distribution des valeurs projetées.

Dans le contexte assurantiel, le modèle stochastique permet donc :

- le calcul d'une valeur de marché (Best Estimate et MCEV) ;
- 0 le calcul d'un quantile (probabilité de ruine) ;
- 0 le calcul d'un quantile et d'une valeur de marché (SCR).

Finalement, le calcul du Best Estimate des engagement d'assurance doit donc être calculé sur la base de **modèle stochastiques**.

[Pourquoi utiliser un outil préimplémenté et Open Source ?](#page-14-0) [Présentation du fonctionnement théorique](#page-24-0) [Présentation du fonctionnement pratique](#page-33-0) [Reflexion autour des évolutions à venir du package](#page-53-0) [Valorisation d'un produit d'assurance et approche stochastique](#page-2-0) [Définition et utilisation d'un générateur de scénarios économiques](#page-9-0) [Le contexte Solvabilité 2](#page-12-0)

イロト イ押ト イヨト イヨト

 $\Omega$ 

## Présentation du contexte

Valorisation d'un produit d'assurance et approche stochastique

### **Définition d'un modèle stochastique**

Un modèle stochastique est un modèle dont l'objet est de fournir des informations sur la loi de probabilité du phénomène étudié.

Un tel modèle peut être mis en œuvre sur la base de formules analytiques et/ou de simulations.

Ainsi, la notion de modèle stochastique n'est pas synonyme de la notion de simulation : la simulation n'étant qu'une solution technique, pratiquement indispensable lorsque l'engagement ne peut être décrit de manière totalement analytique mais nécessitant la mise en place d'une formalisation probabiliste propre.

[Pourquoi utiliser un outil préimplémenté et Open Source ?](#page-14-0) [Présentation du fonctionnement théorique](#page-24-0) [Présentation du fonctionnement pratique](#page-33-0) [Reflexion autour des évolutions à venir du package](#page-53-0) [Valorisation d'un produit d'assurance et approche stochastique](#page-2-0) [Définition et utilisation d'un générateur de scénarios économiques](#page-9-0) [Le contexte Solvabilité 2](#page-12-0)

イロト イ押ト イラト イラト

 $\Omega$ 

## Présentation du contexte

Valorisation d'un produit d'assurance et approche stochastique

### **A propos des modèles analytiques**

- Cette technique consiste à décrire explicitement la loi sous-jacente de la distribution des flux de trésorerie actualisés.
- Présentant un temps de calcul optimisé, elle permet de connaître le risque associé au portefeuille en évitant les erreurs d'échantillonnage associées à la mise en œuvre de techniques de simulation.

**Problème :** Elle présuppose une analyse statistique fine en amont du modèle sur certains risques et l'obtention des formules explicites associées à la modélisation probabiliste peut être complexe.

D'une manière générale, un modèle analytique « pur » est rarement envisageable.

[Pourquoi utiliser un outil préimplémenté et Open Source ?](#page-14-0) [Présentation du fonctionnement théorique](#page-24-0) [Présentation du fonctionnement pratique](#page-33-0) [Reflexion autour des évolutions à venir du package](#page-53-0) [Valorisation d'un produit d'assurance et approche stochastique](#page-2-0) [Définition et utilisation d'un générateur de scénarios économiques](#page-9-0) [Le contexte Solvabilité 2](#page-12-0)

イロト イ押ト イミト イミト

 $\Omega$ 

## Présentation du contexte

Valorisation d'un produit d'assurance et approche stochastique

### **A propos des modèles par projections stochastiques**

- Cette technique consiste à approximer la distribution des flux de trésorerie actualisés sur la base de projections aléatoires de l'ensemble des trajectoires de flux de trésorerie possibles
- Elle permet de prendre en compte l'ensemble des risques impactant le best estimate mais présente trois inconvénients : son coût de mise en œuvre, le temps de calcul et le risque de modèle associé.

Cette technique peut cependant efficacement être optimisée (via le choix des trajectoire d'actifs par exemple).

[Pourquoi utiliser un outil préimplémenté et Open Source ?](#page-14-0) [Présentation du fonctionnement théorique](#page-24-0) [Présentation du fonctionnement pratique](#page-33-0) [Reflexion autour des évolutions à venir du package](#page-53-0)

## Rappel du sommaire

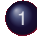

### [Présentation du contexte](#page-2-0)

[Valorisation d'un produit d'assurance et approche stochastique](#page-2-0)

- [Définition et utilisation d'un générateur de scénarios économiques](#page-9-0)
- [Le contexte Solvabilité 2](#page-12-0)

- [Un gain de temps conséquent](#page-14-0)
- [Un outil robuste](#page-18-0)

[Rappels autour du paradigme risque-neutre](#page-24-0)

[Description des modèles implémentés](#page-28-0)

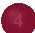

- **O** [Installation](#page-33-0)
- [L'interface objet](#page-35-0)
- [L'interface par fonctions](#page-40-0)
- [Exemple de calcul d'un Best Estimate](#page-49-0)

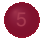

5 [Reflexion autour des évolutions à venir du package](#page-53-0)

[Valorisation d'un produit d'assurance et approche stochastique](#page-2-0) [Définition et utilisation d'un générateur de scénarios économiques](#page-9-0) [Le contexte Solvabilité 2](#page-12-0)

<span id="page-9-0"></span>イロト イ押ト イミト イミト

[Pourquoi utiliser un outil préimplémenté et Open Source ?](#page-14-0) [Présentation du fonctionnement théorique](#page-24-0) [Présentation du fonctionnement pratique](#page-33-0) [Reflexion autour des évolutions à venir du package](#page-53-0) [Valorisation d'un produit d'assurance et approche stochastique](#page-2-0) [Définition et utilisation d'un générateur de scénarios économiques](#page-9-0) [Le contexte Solvabilité 2](#page-12-0)

イロト イ押ト イミト イミト

 $\Omega$ 

## Présentation du contexte

Définition et utilisation d'un générateur de scénarios économiques

Nous nous plaçons dans le contexte d'un **modèle stochastique par simulation** pour l'évaluation d'un produit d'Epargne.

La partie volatile du modèle, qui va "driver" l'ensemble de la simulation, est la modélisation de l'actif.

Cette aspect du modèle est gérée par le **Générateur de Scénarios Economique**. Ce dernier occupe donc une place centrale et il semble primordial d'utiliser un outil fiable, recetté, et ayant subi différents tests de validation.

Un scénario économique correspond à une projection sur un horizon d'intérêt de grandeurs économiques et financières : taux d'intérêt, prix des actions, . . .

[Pourquoi utiliser un outil préimplémenté et Open Source ?](#page-14-0) [Présentation du fonctionnement théorique](#page-24-0) [Présentation du fonctionnement pratique](#page-33-0) [Reflexion autour des évolutions à venir du package](#page-53-0) [Valorisation d'un produit d'assurance et approche stochastique](#page-2-0) [Définition et utilisation d'un générateur de scénarios économiques](#page-9-0) [Le contexte Solvabilité 2](#page-12-0)

イロト イ押ト イヨト イヨト

 $\Omega$ 

## Présentation du contexte

Définition et utilisation d'un générateur de scénarios économiques

### **Utilisation d'un scénario économique :**

Pour le calcul d'une provision Best Estimate pour un portefeuille d'épargne, le GSE doit permettre de projeter, sous la probabilité risque neutre, des évolutions market consistent des valeurs de marché du portefeuille d'actif.

Le GSE s'intègre dans modèle ALM modélisant avec une certaine cohérence les actions du management.

De manière générale, une réflexion sur la mise en place d'un GSE est indispensable pour le pilotage technique d'un organisme assureur (pour obtenir des projections du bilan, définir les conditions de désinvestissement et de réinvestissement futurs, définir l'allocation stratégique d'actifs optimale, etc. . . ).

[Pourquoi utiliser un outil préimplémenté et Open Source ?](#page-14-0) [Présentation du fonctionnement théorique](#page-24-0) [Présentation du fonctionnement pratique](#page-33-0) [Reflexion autour des évolutions à venir du package](#page-53-0) [Valorisation d'un produit d'assurance et approche stochastique](#page-2-0) [Définition et utilisation d'un générateur de scénarios économiques](#page-9-0) [Le contexte Solvabilité 2](#page-12-0)

イロト イ押ト イミト イミト

<span id="page-12-0"></span> $\Omega$ 

## Rappel du sommaire

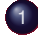

#### [Présentation du contexte](#page-2-0)

- [Valorisation d'un produit d'assurance et approche stochastique](#page-2-0)
- [Définition et utilisation d'un générateur de scénarios économiques](#page-9-0)
- [Le contexte Solvabilité 2](#page-12-0)

- [Un gain de temps conséquent](#page-14-0)
- [Un outil robuste](#page-18-0)

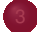

- [Rappels autour du paradigme risque-neutre](#page-24-0)
- [Description des modèles implémentés](#page-28-0)

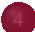

- **O** [Installation](#page-33-0)
- [L'interface objet](#page-35-0)
- [L'interface par fonctions](#page-40-0)
- [Exemple de calcul d'un Best Estimate](#page-49-0)

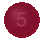

5 [Reflexion autour des évolutions à venir du package](#page-53-0)

[Pourquoi utiliser un outil préimplémenté et Open Source ?](#page-14-0) [Présentation du fonctionnement théorique](#page-24-0) [Présentation du fonctionnement pratique](#page-33-0) [Reflexion autour des évolutions à venir du package](#page-53-0) [Valorisation d'un produit d'assurance et approche stochastique](#page-2-0) [Définition et utilisation d'un générateur de scénarios économiques](#page-9-0) [Le contexte Solvabilité 2](#page-12-0)

イロト イ押ト イヨト イヨト

 $\Omega$ 

### Présentation du contexte Le contexte Solvabilité 2

Dans le contexte Solvabilité 2, ce besoin est renforcé au titre :

- du caractère prospectif de l'évaluation des provisions (BE) ;
- de la nécessité de ne pas sous-estimer les rendements défavorables ; О.
- О. de la nécessité de disposer simplement des visions historique et RN, etc.

Par ailleurs, les textes Solvabilité 2 imposent une série de contraintes que le GSE doit respecter :

- la courbe de taux fournie par l'Eiopa doit constituer un Input du modèle ;
- le risque de défaut doit être pris en compte dans la modélisation ; 0
- 0 . . .

[Pourquoi utiliser un outil préimplémenté et Open Source ?](#page-14-0)

[Présentation du fonctionnement théorique](#page-24-0) [Présentation du fonctionnement pratique](#page-33-0) [Reflexion autour des évolutions à venir du package](#page-53-0)

## Rappel du sommaire

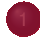

#### [Présentation du contexte](#page-2-0)

- [Valorisation d'un produit d'assurance et approche stochastique](#page-2-0)
- [Définition et utilisation d'un générateur de scénarios économiques](#page-9-0)
- [Le contexte Solvabilité 2](#page-12-0)

#### 2 [Pourquoi utiliser un outil préimplémenté et Open Source ?](#page-14-0) [Un gain de temps conséquent](#page-14-0)

- [Un outil robuste](#page-18-0)
- 
- [Présentation du fonctionnement théorique](#page-24-0)
- [Rappels autour du paradigme risque-neutre](#page-24-0)
- [Description des modèles implémentés](#page-28-0)

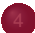

- 
- **O** [Installation](#page-33-0)
- [L'interface objet](#page-35-0)
- [L'interface par fonctions](#page-40-0)
- [Exemple de calcul d'un Best Estimate](#page-49-0)

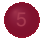

[Un gain de temps conséquent](#page-14-0) [Un outil robuste](#page-18-0)

<span id="page-14-0"></span>イロトス部 トスミトスミト

[Pourquoi utiliser un outil préimplémenté et Open Source ?](#page-14-0) [Présentation du fonctionnement théorique](#page-24-0) [Présentation du fonctionnement pratique](#page-33-0) [Reflexion autour des évolutions à venir du package](#page-53-0)

[Un gain de temps conséquent](#page-14-0) [Un outil robuste](#page-18-0)

## Pourquoi utiliser un outil préimplémenté et Open Source ? Un gain de temps conséquent

### **Les sources sont disponibles :**

Le caractère Open Source traduit de réelles possibilités de personnalisation du package. Ainsi, il est possible de s'en servir comme maquette ou comme version de départ pour des développements complémentaires personnalisés.

- L'accès au code est directe depuis le site du CRAN
- Le code existant est entièrement commenté
- Les fonctionnalités implémentées sont entièrement documentées et faciles à prendre en main

イロト イ押ト イヨト イヨト

[Pourquoi utiliser un outil préimplémenté et Open Source ?](#page-14-0) [Présentation du fonctionnement théorique](#page-24-0) [Présentation du fonctionnement pratique](#page-33-0) [Reflexion autour des évolutions à venir du package](#page-53-0)

[Un gain de temps conséquent](#page-14-0) [Un outil robuste](#page-18-0)

## Pourquoi utiliser un outil préimplémenté et Open Source ? Un gain de temps conséquent

### **Le temps de développement** *from scratch* **est important :**

En particulier, l'implémentation complète du modèle de projection vient après une série d'étapes préliminaires . . . :

- Le travail de conception (reflexion autour des exigences de Solvabilité 2, construction d'une architecture objets réfléchies, . . . )
- La discrétisation des équations différentielles stochastiques décrivant les dynamiques des différentes classes d'actifs
- . . . et est suivie par une série d'étapes de finalisation :
	- Validation des projections par différents tests statistiques О.
	- Construction de l'interface utilisateur (fonctions de haut niveau, documentées) 0

イロト イ押ト イラト イラト

[Pourquoi utiliser un outil préimplémenté et Open Source ?](#page-14-0) [Présentation du fonctionnement théorique](#page-24-0) [Présentation du fonctionnement pratique](#page-33-0) [Reflexion autour des évolutions à venir du package](#page-53-0)

[Un gain de temps conséquent](#page-14-0) [Un outil robuste](#page-18-0)

## Pourquoi utiliser un outil préimplémenté et Open Source ? Un gain de temps conséquent

### **La mutualisation des efforts permet d'aller plus loin :**

La projection des produits dérivés réprésente un travail tel que ces derniers sont parfois négligés dans les projections d'actifs.

L'effort mutualisé de différents développeurs pour ce projet Open Source permet de "rentabiliser" un tel développement. Ainsi, le package ESG propose la projection d'un certain nombre de produits dérivés (et plus à venir !)

La projection de ces produits dérivés reste cohérente avec celle des facteurs de risque (action, taux, spread)

イロト イ押ト イヨト イヨト

[Pourquoi utiliser un outil préimplémenté et Open Source ?](#page-14-0)

[Présentation du fonctionnement théorique](#page-24-0) [Présentation du fonctionnement pratique](#page-33-0) [Reflexion autour des évolutions à venir du package](#page-53-0)

# Rappel du sommaire

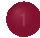

#### [Présentation du contexte](#page-2-0)

- [Valorisation d'un produit d'assurance et approche stochastique](#page-2-0)
- [Définition et utilisation d'un générateur de scénarios économiques](#page-9-0)
- [Le contexte Solvabilité 2](#page-12-0)

#### 2 [Pourquoi utiliser un outil préimplémenté et Open Source ?](#page-14-0)

- [Un gain de temps conséquent](#page-14-0)
- [Un outil robuste](#page-18-0)

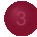

#### [Présentation du fonctionnement théorique](#page-24-0)

- [Rappels autour du paradigme risque-neutre](#page-24-0)
- [Description des modèles implémentés](#page-28-0)

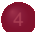

- **O** [Installation](#page-33-0)
- [L'interface objet](#page-35-0)
- [L'interface par fonctions](#page-40-0)
- [Exemple de calcul d'un Best Estimate](#page-49-0)

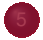

[Un gain de temps conséquent](#page-14-0) [Un outil robuste](#page-18-0)

イロト イ押ト イミト イミト

<span id="page-18-0"></span> $QQ$ 

[Pourquoi utiliser un outil préimplémenté et Open Source ?](#page-14-0) [Présentation du fonctionnement théorique](#page-24-0) [Présentation du fonctionnement pratique](#page-33-0) [Reflexion autour des évolutions à venir du package](#page-53-0)

[Un gain de temps conséquent](#page-14-0) [Un outil robuste](#page-18-0)

## Pourquoi utiliser un outil préimplémenté et Open Source ? Un outil robuste

### **A propos de l'avantage d'un modèle intégré**

Pour un développement *ponctuel*, la tentation peut être d'implémenter uniquement quelques classes d'actifs séparément.

Une telle démarche conduirait à l'utilisation d'un modèle approximatif car non-*intégré*.

Dans le cas du package ESG, l'ensemble des classes d'actifs s'articulent de manière cohérente autour de la modélisation du taux court.

イロト イ押ト イヨト イヨト

[Pourquoi utiliser un outil préimplémenté et Open Source ?](#page-14-0) [Présentation du fonctionnement théorique](#page-24-0) [Présentation du fonctionnement pratique](#page-33-0) [Reflexion autour des évolutions à venir du package](#page-53-0)

[Un gain de temps conséquent](#page-14-0) [Un outil robuste](#page-18-0)

## Pourquoi utiliser un outil préimplémenté et Open Source ? Un outil robuste

### **Les tests de validation : un prérecquis à l'utilisation d'un GSE Risque Neutre**

Parmi les contraintes statistiques que doit satisfaire le moteur de projection :

- $\bullet$  il doit conduire à ce que les rendements moyens de tous les actifs soient égaux au taux sans risque ;
- ο il doit reproduire la courbe des taux sans risque ;
- ۰ il doit permettre de reproduire tous les paramètres de calibrage, notamment les volatilités implicites ;
- il doit permettre de retrouver les prix de marché qui ont été utilisés pour le calibrage, notamment les prix des options.

イロト イ押ト イミト イミト

[Pourquoi utiliser un outil préimplémenté et Open Source ?](#page-14-0) [Présentation du fonctionnement théorique](#page-24-0) [Présentation du fonctionnement pratique](#page-33-0) [Reflexion autour des évolutions à venir du package](#page-53-0)

[Un gain de temps conséquent](#page-14-0) [Un outil robuste](#page-18-0)

## Pourquoi utiliser un outil préimplémenté et Open Source ? Un outil robuste

### **La conformité avec les exigences S2 est également primordiale**

Grâce au travail de conception réalisé préalablement à l'implémentation, le modèle est "*S2-compliant*" :

Pour rappel, cela implique que :

- La courbe des taux actuelle est un input du modèle (cet élément impacte l'ensemble de la projection ! Exemple : Black & Scholes est implémenté avec un taux sans risque stochastique) ;
- Le risque de défaut est pris en compte.

イロト イ押ト イヨト イヨト

[Pourquoi utiliser un outil préimplémenté et Open Source ?](#page-14-0) [Présentation du fonctionnement théorique](#page-24-0) [Présentation du fonctionnement pratique](#page-33-0) [Reflexion autour des évolutions à venir du package](#page-53-0)

[Un gain de temps conséquent](#page-14-0) [Un outil robuste](#page-18-0)

## Pourquoi utiliser un outil préimplémenté et Open Source ? Un outil robuste

### **La magie de l'Open Source : les utilisateurs sont autant d'auditeurs et de développeurs potentiels**

La robustesse du package ESG s'appuie sur la communauté Open Source : Ce package comble un vide dans les outils disponibles sur le CRAN. De nombreux financiers, actuaires, enseignants, ... l'utiliseront donc bientôt et ne manqueront pas de faire leurs retours.

Le package est "vivant" : Il est maintenu, évolue avec les nouvelles techniques de projections et une partie de votre modèle ALM est aini à la pointe sans efforts.

イロト イ押ト イヨト イヨト

[Pourquoi utiliser un outil préimplémenté et Open Source ?](#page-14-0) [Présentation du fonctionnement théorique](#page-24-0) [Présentation du fonctionnement pratique](#page-33-0) [Reflexion autour des évolutions à venir du package](#page-53-0)

[Un gain de temps conséquent](#page-14-0) [Un outil robuste](#page-18-0)

### Pourquoi utiliser un outil préimplémenté et Open Source ? Un outil robuste

### **Le modèle est maitrisé**

La documentation est complète (rare en actuariat !) car cela représente une condition nécessaire à la vie d'un projet Open Source.

La communauté Open Source constitue un "support" pour les questions financières et opérationnelles.

イロト イ押ト イヨト イヨト

[Pourquoi utiliser un outil préimplémenté et Open Source ?](#page-14-0) [Présentation du fonctionnement théorique](#page-24-0) [Présentation du fonctionnement pratique](#page-33-0) [Reflexion autour des évolutions à venir du package](#page-53-0)

## Rappel du sommaire

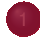

#### [Présentation du contexte](#page-2-0)

- [Valorisation d'un produit d'assurance et approche stochastique](#page-2-0)
- [Définition et utilisation d'un générateur de scénarios économiques](#page-9-0)
- [Le contexte Solvabilité 2](#page-12-0)

- [Un gain de temps conséquent](#page-14-0)
- $\blacksquare$  [Un outil robuste](#page-18-0)

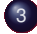

#### [Présentation du fonctionnement théorique](#page-24-0)

[Rappels autour du paradigme risque-neutre](#page-24-0)

[Description des modèles implémentés](#page-28-0)

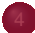

- **O** [Installation](#page-33-0)
- [L'interface objet](#page-35-0)
- [L'interface par fonctions](#page-40-0)
- [Exemple de calcul d'un Best Estimate](#page-49-0)

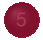

[Rappels autour du paradigme risque-neutre](#page-24-0) [Description des modèles implémentés](#page-28-0)

イロト イ押ト イミト イミト

<span id="page-24-0"></span> $QQ$ 

[Pourquoi utiliser un outil préimplémenté et Open Source ?](#page-14-0) [Présentation du fonctionnement théorique](#page-24-0) [Présentation du fonctionnement pratique](#page-33-0) [Reflexion autour des évolutions à venir du package](#page-53-0)

[Rappels autour du paradigme risque-neutre](#page-24-0) [Description des modèles implémentés](#page-28-0)

### Présentation du fonctionnement théorique Rappels autour du paradigme risque-neutre

Sous certaines bonnes hypothèses (complétude, AOA) il existe une probabilité dite *risque neutre*, notée Q, sous laquelle les prix actualisés sont des martingales :

$$
S_t = E^{Q_t}[S_T e^{-r(T-t)}|F_t]
$$

イロト イ押ト イヨト イヨト

### Présentation du fonctionnement théorique Rappels autour du paradigme risque-neutre

Il existe donc deux univers de probabilités pour générer des scénarios économiques :

Un univers de probabilités réelles , lorsque l'on cherche à déterminer les évolutions futures compatibles avec les observations historiques : dans ce cas, les simulations reproduisent le plus fidèlement possible la réalité et les modèles sont calibrés sur les données historiques. Dans cette configuration, les actifs risqués offrent une prime de risque, ce qui rend difficile la réalisation d'une évaluation correcte.

Un univers de probabilités risque neutre , lorsque l'on est dans une logique d'évaluation : dans ce cas, tous les actifs ont une performance moyenne égale au taux sans risque (les primes de risque sont nulles), ce qui permet de réaliser des évaluations en actualisant les flux futurs au taux sans risque. En outre, pour garantir une évaluation cohérente avec les prix observés sur les marchés, les modèles doivent être calibrés à partir de ces prix de marché.

イロト イ押ト イヨト イヨト

[Pourquoi utiliser un outil préimplémenté et Open Source ?](#page-14-0) [Présentation du fonctionnement théorique](#page-24-0) [Présentation du fonctionnement pratique](#page-33-0) [Reflexion autour des évolutions à venir du package](#page-53-0)

[Rappels autour du paradigme risque-neutre](#page-24-0) [Description des modèles implémentés](#page-28-0)

### Présentation du fonctionnement théorique Rappels autour du paradigme risque-neutre

Par exemple, pour la projection d'un plan stratégique :

- les projections jusqu'à l'horizon stratégique se font en probabilité historique ;
- les projections depuis l'horizon stratégique en vue d'une actualisation et du 0 calcul des Best Estimate se font en probabilité risque neutre

(d'où les problématiques de simulations dans les simulations)

イロト イ押ト イヨト イヨト

[Pourquoi utiliser un outil préimplémenté et Open Source ?](#page-14-0) [Présentation du fonctionnement théorique](#page-24-0) [Présentation du fonctionnement pratique](#page-33-0) [Reflexion autour des évolutions à venir du package](#page-53-0)

[Rappels autour du paradigme risque-neutre](#page-24-0) [Description des modèles implémentés](#page-28-0)

## Rappel du sommaire

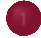

#### [Présentation du contexte](#page-2-0)

- [Valorisation d'un produit d'assurance et approche stochastique](#page-2-0)
- [Définition et utilisation d'un générateur de scénarios économiques](#page-9-0)
- [Le contexte Solvabilité 2](#page-12-0)

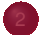

- [Un gain de temps conséquent](#page-14-0)
- $\blacksquare$  [Un outil robuste](#page-18-0)

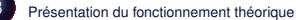

[Rappels autour du paradigme risque-neutre](#page-24-0)

[Description des modèles implémentés](#page-28-0)

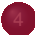

- **O** [Installation](#page-33-0)
- [L'interface objet](#page-35-0)
- [L'interface par fonctions](#page-40-0)
- [Exemple de calcul d'un Best Estimate](#page-49-0)

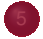

イロト イ押ト イラト イラト

<span id="page-28-0"></span> $QQ$ 

[Rappels autour du paradigme risque-neutre](#page-24-0) [Description des modèles implémentés](#page-28-0)

## Présentation du fonctionnement théorique

Description des modèles implémentés - Taux d'intérêt nominal

**Courbe de taux zéro-coupons en** *t* :

$$
\forall\, 0 < t < T, P(t,T)
$$

**Taux spot** *continu* en *t*, d'échéance *T* :

$$
R(t,T)=-\frac{\log(P(t,T))}{T-t}
$$

**Taux forward instantané** : О.

$$
f(t,T) = lim_{S \mapsto T^+} F(t; T, S) := -\frac{\partial log(P(t,T))}{\partial T}
$$

Où  $F(t; T, S) = \frac{1}{S-T} \left( \frac{P(t,T)}{P(t,S)} \right)$ *P*(*t*,*S*) −1 Taux forward en *t*, d'échéance *T* et de maturité *S* > *T*.

**Taux court**.

$$
r(t) := r_t = \lim_{T \mapsto t^+} f(t,T)
$$

[Rappels autour du paradigme risque-neutre](#page-24-0) [Description des modèles implémentés](#page-28-0)

### Présentation du fonctionnement théorique Description des modèles implémentés - Taux d'intérêt nominal

**Modèle HJM** : Modélisation de l'évolution du **taux forward instantané** :

$$
df(t,T) = \mu(t,T)dt + \sigma(t,T)dW_t
$$

**Résultat fondamental** dans ce cadre : Pour qu'il existe une unique mesure martingale en absence d'opportunité d'arbitrage, **il faut** :

$$
\mu(t,T)dt = \sigma(t,T)\int_t^T \sigma(t,s)ds
$$

Pour obtenir le modèle implémenté de **Hull & White - Vasicek généralisé**, on **choisit** comme structure de volatilité des taux forward :

$$
\sigma(t,T):=\sigma e^{-k(t-T)}
$$

イロト イ押ト イヨト イヨト

[Rappels autour du paradigme risque-neutre](#page-24-0) [Description des modèles implémentés](#page-28-0)

## Présentation du fonctionnement théorique

Description des modèles implémentés - Actions et immobilier

**Modèles action et immobilier** : Black-Scholes avec taux d'intérêt stochastique (taux court *r<sup>t</sup>* déduit du taux forward HJM) :

$$
\frac{dS_t}{S_t} = r_t dt + \sigma(\rho dW_t^1 + \sqrt{1-\rho^2}dW_t^2)
$$

Avec  $(W_t)^i_{t}, i = 1,2$ , mouvements browniens standard sous la probabilité risque-neutre.

- ${\sf Solution:} \ S_t = S_0 exp\left( \int_0^t r_{\sf s} ds \frac{1}{2} \sigma^2 t + \sigma( \rho \, W^1_t + \sqrt{1-\rho^2} \, W^2_t ) \right)$
- **Actions** :  $\rho \neq 1$

$$
S_t = S_0 \exp\left(\int_0^t r_s ds - \frac{1}{2}\sigma^2 t + \sigma_S(\rho W_t^1 + \sqrt{1-\rho^2}W_t^2)\right)
$$

**Immobilier** :  $\rho = 1$ 

$$
S_t = S_0 \exp\left(\int_0^t r_s ds - \frac{1}{2}\sigma^2 t + \sigma_l dW_l^1\right)
$$

[Rappels autour du paradigme risque-neutre](#page-24-0) [Description des modèles implémentés](#page-28-0)

### Présentation du fonctionnement théorique Description des modèles implémentés - Risque de spread et de liquidité

- La modélisation des risques de spread et de liquidité s'appuie sur le modèle LMN (Longstaff, Mithal, Neis (2005)).
- Modélisation de l'**intensité du processus des défauts** : *'the intensity of the Poisson process governing default'*.

$$
d\lambda_t = (\alpha - \beta \lambda_t) dt + \sigma_{\lambda} \sqrt{\lambda_t} dW_t^1, \alpha, \beta, \sigma_{\lambda} > 0
$$

Modélisation des **spreads de liquidité** : *'convenience yield or liquidity process that will be used to capture the extra return investors may require, above and beyond compensation for credit risk, from holding corporate rather than riskless*  $\textit{securities}$ ' :  $d\gamma_t = \eta \, dW_t^2, \, \eta > 0$ 

Avec  $(W_t)_{t}^i$ ,  $i = 1, 2$ , mouvements browniens standard sous la probabilité risque-neutre.

Dans ce cadre, on déduit des formules fermées pour les prix des zéro-coupons, obligations souveraines, obligations corporate, obligations convertibles en actions, Call/Puts européens sur actions, Call/Puts européens sur zéro-coupons, CDS. イロト イ押ト イラト イラト

 $QQ$ 

## Rappel du sommaire

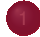

#### [Présentation du contexte](#page-2-0)

- [Valorisation d'un produit d'assurance et approche stochastique](#page-2-0)
- [Définition et utilisation d'un générateur de scénarios économiques](#page-9-0)
- [Le contexte Solvabilité 2](#page-12-0)

2 [Pourquoi utiliser un outil préimplémenté et Open Source ?](#page-14-0)

- [Un gain de temps conséquent](#page-14-0)
- $\blacksquare$  [Un outil robuste](#page-18-0)

[Présentation du fonctionnement théorique](#page-24-0)

- [Rappels autour du paradigme risque-neutre](#page-24-0)
- [Description des modèles implémentés](#page-28-0)

### 4 [Présentation du fonctionnement pratique](#page-33-0)

### **O** [Installation](#page-33-0)

- [L'interface objet](#page-35-0)
- [L'interface par fonctions](#page-40-0)
- [Exemple de calcul d'un Best Estimate](#page-49-0)

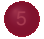

#### [Installation](#page-33-0)

[L'interface objet](#page-35-0) [L'interface par fonctions](#page-40-0) [Exemple de calcul d'un Best Estimate](#page-49-0)

イロト イ押ト イミト イミト

<span id="page-33-0"></span> $QQ$ 

[Installation](#page-33-0) [L'interface objet](#page-35-0) [L'interface par fonctions](#page-40-0) [Exemple de calcul d'un Best Estimate](#page-49-0)

## Présentation du fonctionnement pratique Installation

Dans une console R, le package ESG peut être installé simplement en executant la commande : *install.packages("ESG")*

Il est également possible de télécharger le package comme une archive compressée à l'adresse : http ://cran.r-project.org/web/packages/ESG/index.html

Une fois le package téléchargé et ouvert ( *library(ESG)* ), la documentation complète est accessible via la commande : *?ESG*

Vous êtes alors prêts à utiliser l'une des deux interfaces selon votre besoin :

Interface objet : une interface minimaliste et modulable, idéale pour une intégration du GSE dans vos propres modèles de projection ;

Interface par fonctions : un grand nombre de fonctions de projections prêtes à l'emploi, idéales pour une prise en main rapide de l'outil dans l'optique de la réalisation d'études et d'analyses.

イロト イ押ト イラト イラト

## Rappel du sommaire

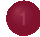

#### [Présentation du contexte](#page-2-0)

- [Valorisation d'un produit d'assurance et approche stochastique](#page-2-0)
- [Définition et utilisation d'un générateur de scénarios économiques](#page-9-0)
- [Le contexte Solvabilité 2](#page-12-0)

- [Un gain de temps conséquent](#page-14-0)
- $\blacksquare$  [Un outil robuste](#page-18-0)

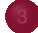

### [Présentation du fonctionnement théorique](#page-24-0)

- [Rappels autour du paradigme risque-neutre](#page-24-0)
- [Description des modèles implémentés](#page-28-0)

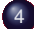

#### 4 [Présentation du fonctionnement pratique](#page-33-0)

**[Installation](#page-33-0)** 

#### [L'interface objet](#page-35-0)

- [L'interface par fonctions](#page-40-0)
- [Exemple de calcul d'un Best Estimate](#page-49-0)

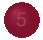

[Installation](#page-33-0) [L'interface objet](#page-35-0) [L'interface par fonctions](#page-40-0) [Exemple de calcul d'un Best Estimate](#page-49-0)

イロト イ押ト イミト イミト

<span id="page-35-0"></span> $QQ$ 

[Installation](#page-33-0) [L'interface objet](#page-35-0) [L'interface par fonctions](#page-40-0) [Exemple de calcul d'un Best Estimate](#page-49-0)

## Utilisation du package Utilisation de l'interface objet

Le package met à disposition de l'utilisateur deux nouveaux types d'objets :

ParamsScenarios : Contient les paramètres de risques (paramètres des modèles d'actifs) ;

Scenarios : Contient un objet *ParamsScenarios*, des paramètres généraux de projection et les sorties des projections.

イロト イ押 トイラト イラト

[Installation](#page-33-0) [L'interface objet](#page-35-0) [L'interface par fonctions](#page-40-0) [Exemple de calcul d'un Best Estimate](#page-49-0)

## Utilisation du package Utilisation de l'interface objet

L'utlisation de l'architecture objet passe par le processus suivant :

- Définition d'un objet Scenarios par *NomScenario=new(Scenario)*
- Fixation de l'ensemble des paramètres de projection et de risque de l'objet *Scenarios* via les fonctions dédiées *setParamsBaseScenarios()* et *setRiskParamsScenarios()*.
- Utilisation de la fonction *customPathsGeneration* pour projeter les facteurs de risque et les actifs actifs
- Utilisation de la fonction *getXPaths* pour extraire les trajectoires pour le facteur de risque *X* de l'objet *Scenarios*.
- Utilisation de la fonction *Y\_PriceDistribution* pour extraire les trajectoires pour l'actif *Y* de l'objet *Scenarios*.

Les différents paramètres de ces fonctions sont détaillés dans la documentation.

イロト イ押ト イミト イミト

[Installation](#page-33-0) [L'interface objet](#page-35-0) [L'interface par fonctions](#page-40-0) [Exemple de calcul d'un Best Estimate](#page-49-0)

### Utilisation du package Utilisation de l'interface objet

Les facteurs de risques *X* implémentés à ce stade sont :

- DefaultSpread : Le spread pour risque de défaut :
- LiquiditySpread : Le spread pour illiquidité ;
	- RealEstate : L'immobilier ;
	- ShortRate : Le taux court :
		- Stock : Les actions :

#### et les classes d'actifs *Y* sont :

- Bond : Obligation d'Etat ; CBond : Obligation Corporate : CDSPremium : CDS ; ConvBond : Obligation convertible ; EuroCall\_Stock : Call européen sur actions ; EuroCall ZC : Call européen sur obligation Zéro-Coupon ; EuroPut\_Stock : Put européen sur actions ;
	- EuroPut\_ZC : Put européen sur obligation Zéro-Coupon ;

イロト イ押 トイラト イラト

E

Utilisation du package Utilisation de l'interface objet

[Installation](#page-33-0) [L'interface objet](#page-35-0) [L'interface par fonctions](#page-40-0) [Exemple de calcul d'un Best Estimate](#page-49-0)

[Demonstration]

イロト イ押ト イラト イラト

∍

 $OQ$ 

## Rappel du sommaire

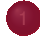

#### [Présentation du contexte](#page-2-0)

- [Valorisation d'un produit d'assurance et approche stochastique](#page-2-0)
- [Définition et utilisation d'un générateur de scénarios économiques](#page-9-0)
- [Le contexte Solvabilité 2](#page-12-0)

2 [Pourquoi utiliser un outil préimplémenté et Open Source ?](#page-14-0)

- [Un gain de temps conséquent](#page-14-0)
- $\blacksquare$  [Un outil robuste](#page-18-0)

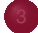

- [Rappels autour du paradigme risque-neutre](#page-24-0)
- [Description des modèles implémentés](#page-28-0)

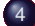

#### 4 [Présentation du fonctionnement pratique](#page-33-0)

- **O** [Installation](#page-33-0)
- [L'interface objet](#page-35-0)
- [L'interface par fonctions](#page-40-0)
- [Exemple de calcul d'un Best Estimate](#page-49-0)

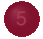

5 [Reflexion autour des évolutions à venir du package](#page-53-0)

[Installation](#page-33-0) [L'interface objet](#page-35-0) [L'interface par fonctions](#page-40-0) [Exemple de calcul d'un Best Estimate](#page-49-0)

イロト イ押ト イミト イミト

<span id="page-40-0"></span> $QQ$ 

[Installation](#page-33-0) [L'interface objet](#page-35-0) [L'interface par fonctions](#page-40-0) [Exemple de calcul d'un Best Estimate](#page-49-0)

### Présentation du fonctionnement pratique L'interface par fonctions

**Fonctions de simulation directe disponibles :**

- **rShortRate** : Simulation directe du **taux court**.
- **rStock** : Simulation directe du cours des **actions**.
- **rRealEstate** : Simulation directe de l'actif **immobilier**.
- **rDefaultSpread** : Simulation directe des **spread de défaut** des obligations.
- **rLiquiditySpread** : Simulation directe du cours des **spreads de liquidité** des obligations.
- **rAllRisksFactors** : Simulation directe de **tous les facteurs de risque** (Taux court, actions, immobilier, défaut, liquidité).
- **rAssetDistribution** : Simulation directe des **prix des actifs selon leur type** (Zero-coupon, obligation souveraine, obligation corporate, obligation convertible en action, Call/Put sur actions, Call/Put sur zéro-coupons, CDS).

イロト イ押ト イラト イラト

[Installation](#page-33-0) [L'interface objet](#page-35-0) [L'interface par fonctions](#page-40-0) [Exemple de calcul d'un Best Estimate](#page-49-0)

# Présentation du fonctionnement pratique

L'interface par fonctions

### **Principe des fonctions de simulation directe :**

- rAllRisksFactors(horizon, nScenarios, ZC, vol, k, volStock, stock0, rho, volRealEstate, realEstate0, eta, liquiditySpread0, defaultSpread0, volDefault, alpha, beta)
- rAssetDistribution(type, t, T, vol, k, ZC, nScenarios = NULL, volStock = NULL, stock0 = NULL,  $rho$  = NULL, volRealEstate = NULL, realEstate0 = NULL, eta = NULL, liquiditySpread0 = NULL,  $defaultSpread0 = NULL, volDefault = NULL, alpha =$ NULL, beta = NULL, nCoupons = NULL, couponsRate = NULL, omega = NULL, s = NULL, Strike = NULL)
- type='Zero-Coupon', 'Bond', 'CBond', 'ConvBond', 'EuroCall Stock', 'EuroPut Stock', 'EuroCall ZC', 'EuroPut ZC', 'CDS'

イロト イ押 トイラト イラト・ラー

 $OQ$ 

[Pourquoi utiliser un outil préimplémenté et Open Source ?](#page-14-0) [Présentation du fonctionnement théorique](#page-24-0) [Présentation du fonctionnement pratique](#page-33-0)

[Reflexion autour des évolutions à venir du package](#page-53-0)

[Installation](#page-33-0) [L'interface objet](#page-35-0) [L'interface par fonctions](#page-40-0) [Exemple de calcul d'un Best Estimate](#page-49-0)

## Présentation du fonctionnement pratique

L'interface par fonctions - Illustration rStock

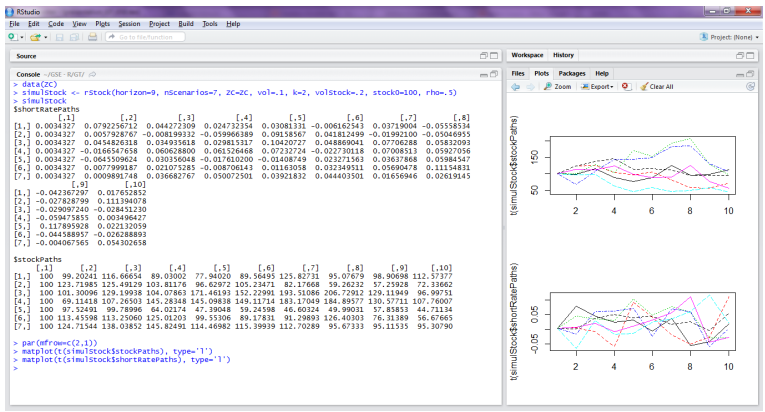

FIGURE: Simulation du cours des actions : **rStock**

 $(0,1)$   $(0,1)$ 

∍

[Installation](#page-33-0) [L'interface objet](#page-35-0) [L'interface par fonctions](#page-40-0) [Exemple de calcul d'un Best Estimate](#page-49-0)

## Présentation du fonctionnement pratique

L'interface par fonctions - Illustration rDefaultSpread

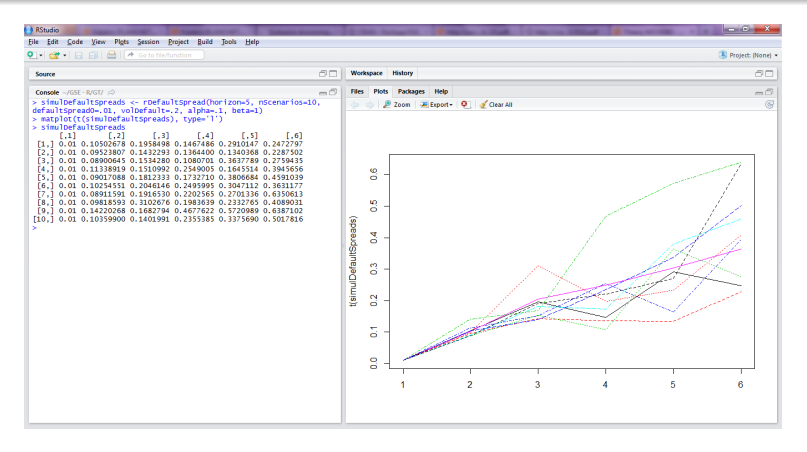

### FIGURE: Simulation des spreads de défaut : **rDefaultSpread**

イロト イ押ト イヨト イヨト

[Installation](#page-33-0) [L'interface objet](#page-35-0) [L'interface par fonctions](#page-40-0) [Exemple de calcul d'un Best Estimate](#page-49-0)

## Présentation du fonctionnement pratique

L'interface par fonctions - Illustration - différents facteurs de risque

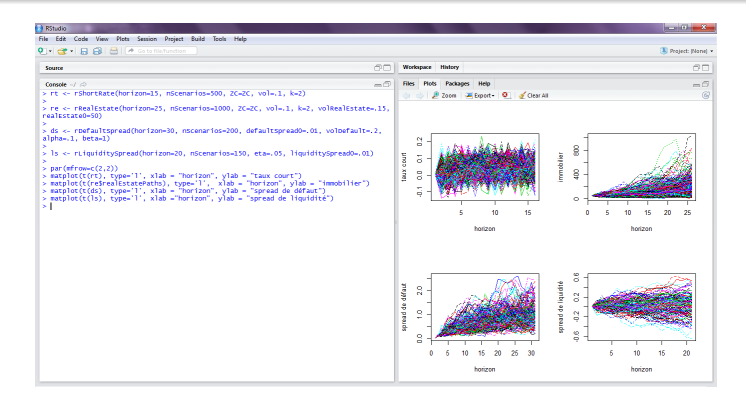

FIGURE: Simulation du cours de différents actifs : **rShortRate, rRealEstate, rDefaultSpread, rLiquiditySpread**

イロト イ押 トイラト イラト

[Installation](#page-33-0) [L'interface objet](#page-35-0) [L'interface par fonctions](#page-40-0) [Exemple de calcul d'un Best Estimate](#page-49-0)

# Présentation du fonctionnement pratique

L'interface par fonctions - Illustration - rAllRisksFactors

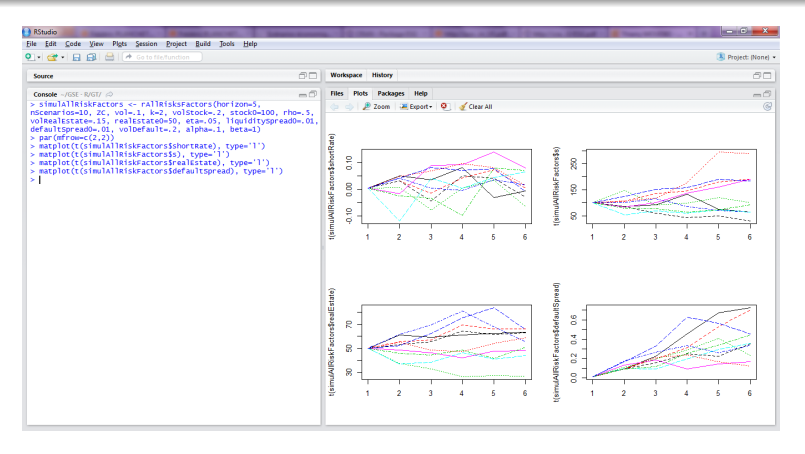

FIGURE: Simulation de tous les facteurs de risque : **rAllRisksFactors**

イロト イ押ト イヨト イヨト

[Installation](#page-33-0) [L'interface objet](#page-35-0) [L'interface par fonctions](#page-40-0) [Exemple de calcul d'un Best Estimate](#page-49-0)

## Présentation du fonctionnement pratique

L'interface par fonctions - Illustration - rAssetDistribution

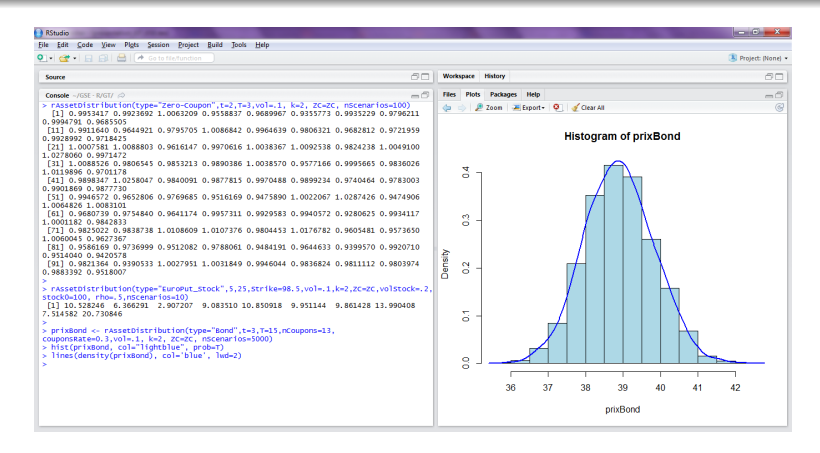

FIGURE: Simulation de la distribution des prix des actifs : **rAssetDistribution**

4 ロ ) - 4 何 ) - 4 ヨ ) - 4 ヨ )

[Installation](#page-33-0) [L'interface objet](#page-35-0) [L'interface par fonctions](#page-40-0) [Exemple de calcul d'un Best Estimate](#page-49-0)

## Présentation du fonctionnement pratique

L'interface par fonctions - Illustration - rAssetDistribution

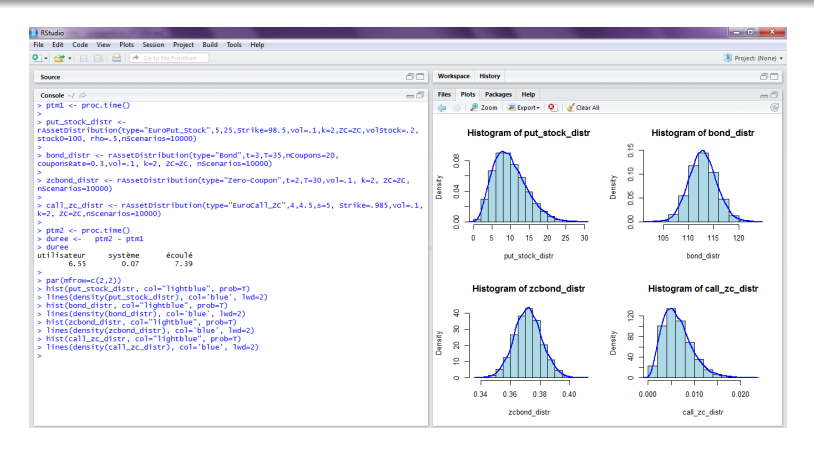

FIGURE: Simulation de la distribution des prix des actifs : **rAssetDistribution**

4 ロ ) - 4 何 ) - 4 ヨ ) - 4 ヨ

## Rappel du sommaire

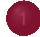

#### [Présentation du contexte](#page-2-0)

- [Valorisation d'un produit d'assurance et approche stochastique](#page-2-0)
- [Définition et utilisation d'un générateur de scénarios économiques](#page-9-0)
- [Le contexte Solvabilité 2](#page-12-0)

- [Un gain de temps conséquent](#page-14-0)
- $\blacksquare$  [Un outil robuste](#page-18-0)

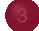

- [Rappels autour du paradigme risque-neutre](#page-24-0)
- [Description des modèles implémentés](#page-28-0)

#### 4 [Présentation du fonctionnement pratique](#page-33-0)

- **O** [Installation](#page-33-0)
- [L'interface objet](#page-35-0)
- [L'interface par fonctions](#page-40-0)
- [Exemple de calcul d'un Best Estimate](#page-49-0)

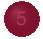

[Installation](#page-33-0) [L'interface objet](#page-35-0) [L'interface par fonctions](#page-40-0) [Exemple de calcul d'un Best Estimate](#page-49-0)

イロト イ押ト イミト イミト

<span id="page-49-0"></span> $QQ$ 

[Installation](#page-33-0) [L'interface objet](#page-35-0) [L'interface par fonctions](#page-40-0) [Exemple de calcul d'un Best Estimate](#page-49-0)

## Présentation du fonctionnement pratique Exemple de calcul d'un Best Estimate

### **Exemple :**

- **Contrat d'épargne en UC**, sous-jacent action (projection risque neutre par le GSE), taux d'intérêts HJM/Hull-White (projection risque neutre par le GSE).
- **Durée de l'engagement :** 10 ans. Entièrement racheté au terme.
- **Taux de rachat structurel :** 2%.
- **taux de rachat conjoncturel :** 5%, s'ajoutant au taux de rachat structurel quand la PM devient inférieure à la mise initiale de 1.

イロト イ押ト イミト イミト

[Installation](#page-33-0) [L'interface objet](#page-35-0) [L'interface par fonctions](#page-40-0) [Exemple de calcul d'un Best Estimate](#page-49-0)

### Présentation du fonctionnement pratique Exemple de calcul d'un Best Estimate

### **Extrait du code R :**

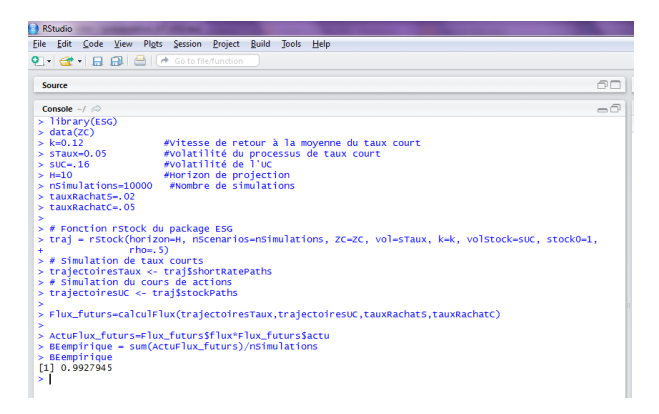

4 ロ ト 4 何 ト 4 ヨ ト 4 ヨ ト

[Installation](#page-33-0) [L'interface objet](#page-35-0) [L'interface par fonctions](#page-40-0) [Exemple de calcul d'un Best Estimate](#page-49-0)

## Présentation du fonctionnement pratique

Exemple de calcul d'un Best Estimate

**Convergence de la moyenne empirique des flux futurs actualisés vers le Best Estimate :**

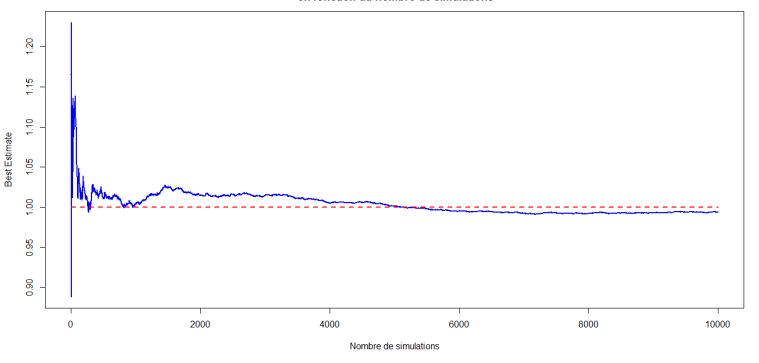

**Convergence du Best Estimate** en fonction du nombre de simulations

4 ロト 4 何 ト 4 ヨ ト

 $\sim$ ≔

## Reflexion autour des évolutions à venir du package

- Calibrage risque-neutre : Minimisation des écarts quadratiques entre prix de marché des dérivés et prix donnés par le modèles.
- Reconstitution et extrapolation de courbes de taux : Nelson-Siegel, Svensson, Splines cubiques, Smith-Wilson.
- Générateur de scénarios économiques historiques (Respect des propriétés historiques des cours, modélisation de structure de dépendance, calibrage).
- De nouveaux modèles (Actions : Heston (volatilité stochastique), SVJD (volatilité stochastique et saut), Taux : Modèle de BK (taux positifs), Modèle LIBOR de Maché).

<span id="page-53-0"></span>イロト イ押 トイラト イラト

## Bibliographie

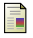

Damiano Brigo, Fabio Mercurio (2006), Interest Rate Models-theory and Practice : With Smile, Inflation and Credit.

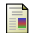

ā.

Jessica James, Nick Webber (2000), Interest Rate Modelling : Financial **Engineering** 

Farshid Jamshidian, Yu Zhu (1997), Scenario Simulation : Theory and methodology

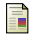

Robert Litterman, José Scheinkman (1991), Common Factors Affecting Bond returns

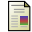

FRANCIS A. LONGSTAFF, SANJAY MITHAL, and ERIC NEIS (2005), Corporate Yield Spreads : Default Risk or Liquidity ? New Evidence from the Credit Default Swap Market

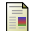

Riccardo Rebonato (1998), Interest-rate Option Models

<span id="page-54-0"></span>イロト イ押ト イヨト イヨト